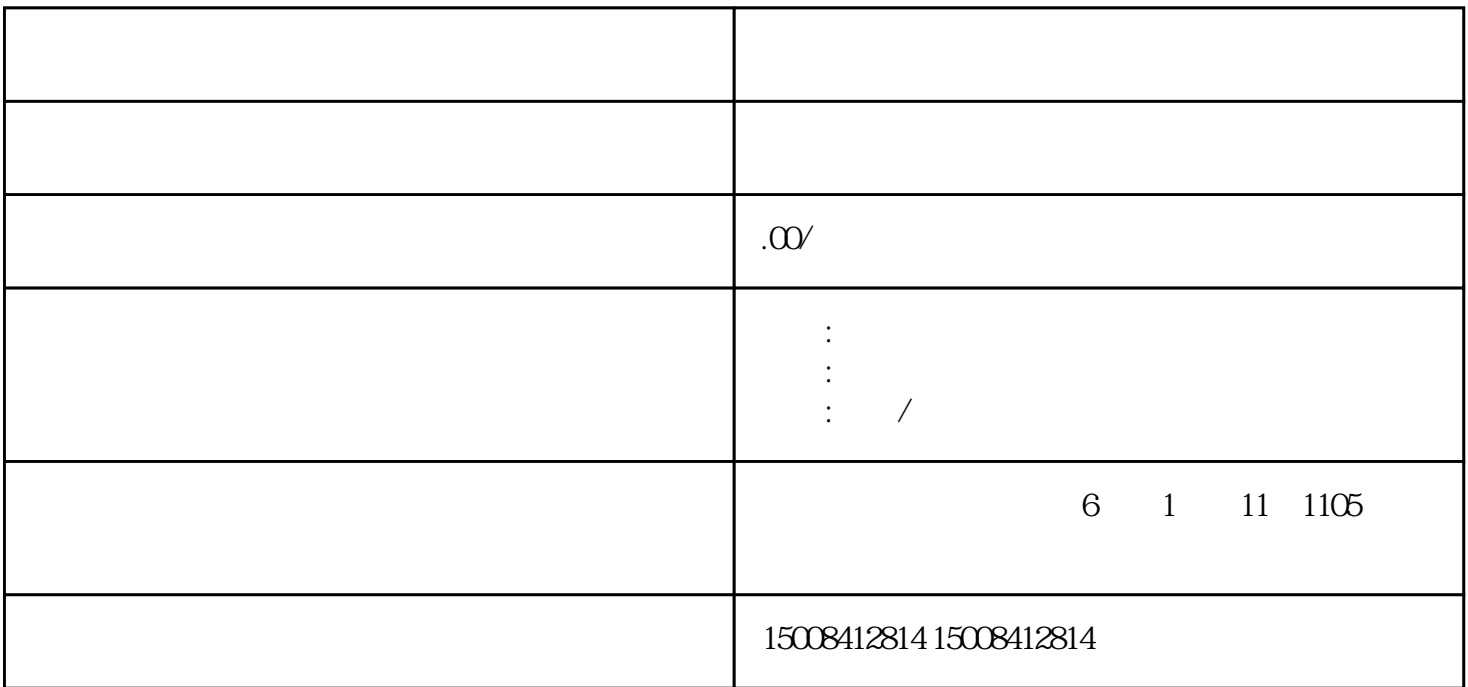

 $1$ 

 $3 \sim 3$ 

 $2\pi$ 

 $4\,$  $5$  (

 $6<sub>6</sub>$  $7$ 

 $8<sub>1</sub>$ 

 $9<sub>°</sub>$ 

 $10$  $11$ 

 $12$ 

 $13$ 

 $1$ 

 $2<sub>1</sub>$ 

 $3 \sim 3$  $4\phantom{1}$ 

 $5$ 

 $6$  $6\,$ 

 $7$  -- XX

 $8<sub>5</sub>$ 

 $9$ 

 $10$ 

ctlrp